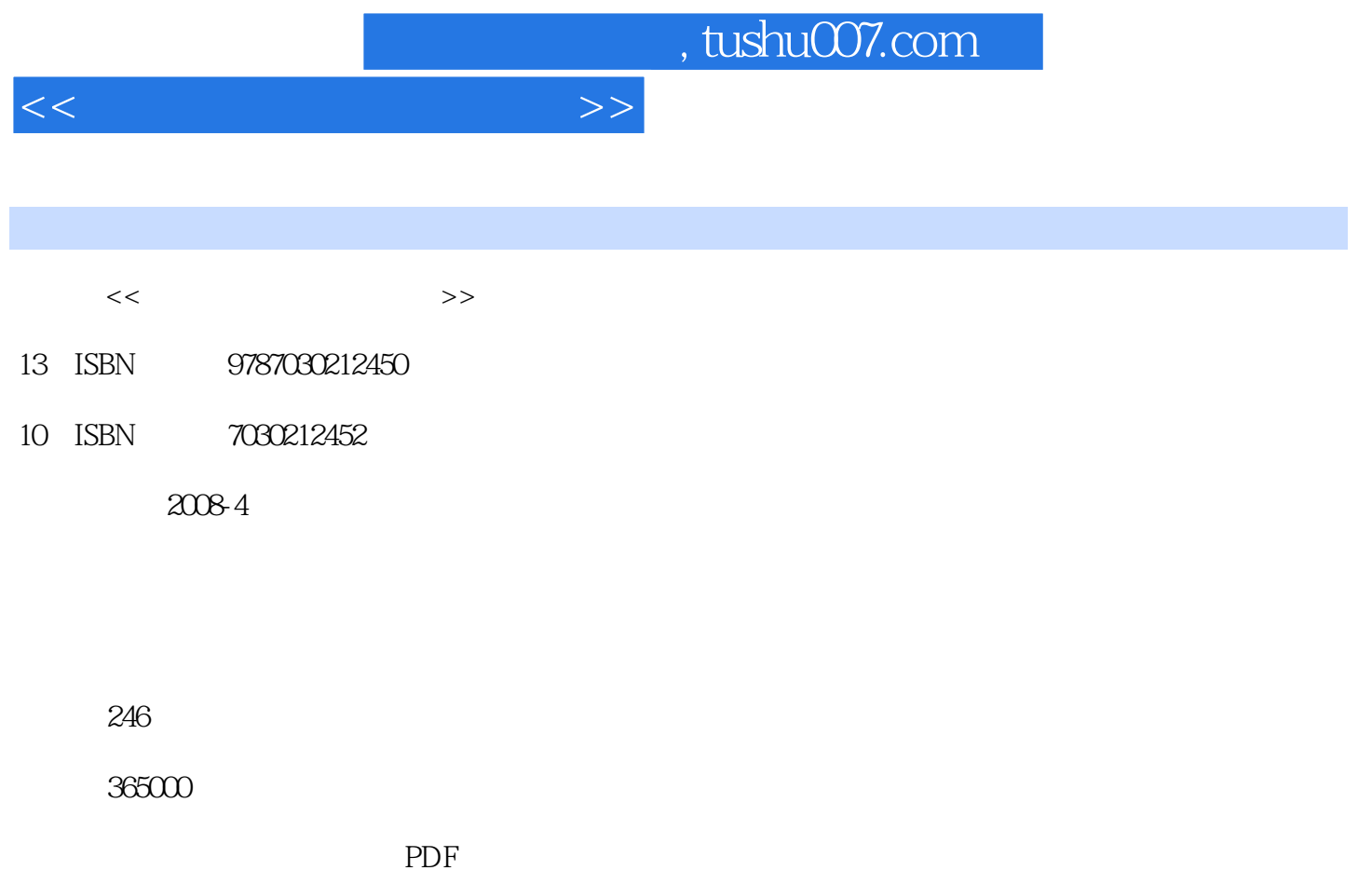

http://www.tushu007.com

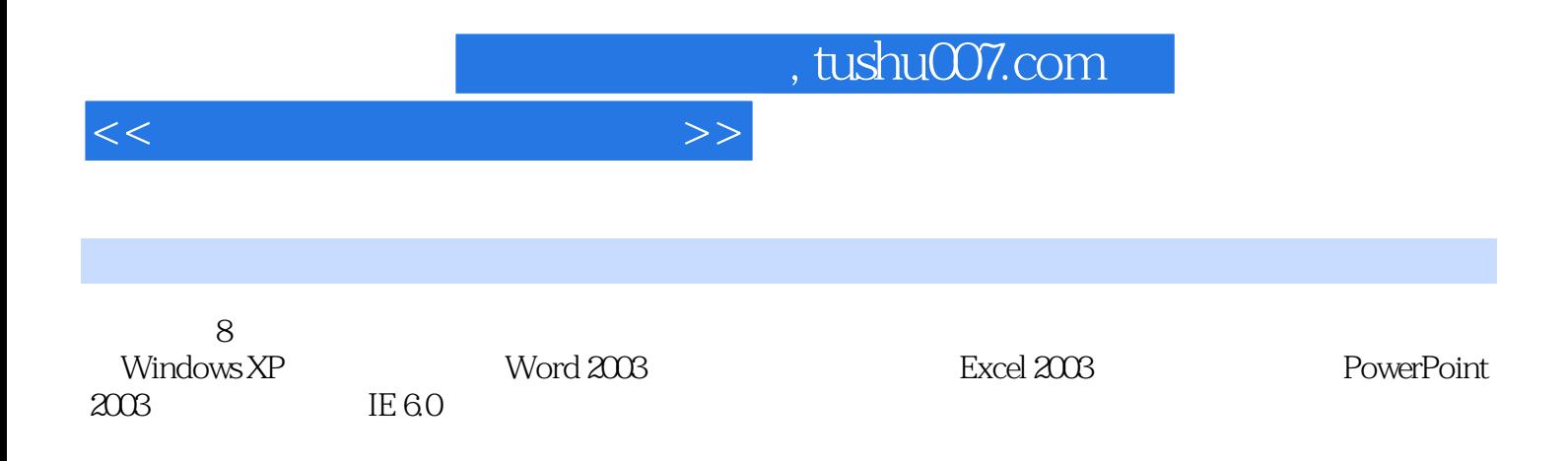

 $8.31$   $8.32$  KV  $8.4$ 

## , tushu007.com

## $1.1$   $1.1$   $1.1$   $1.1.2$   $1.2$  $1.21$   $1.22$   $1.23$   $1.3$  $1.31 \text{ PC}$  and  $1.32 \text{ PC}$  and  $1.33 \text{ A}$  1.4  $1.4.1$   $1.4.2$   $1.4.3$ 2 Window XP 2.1 Window XP 2.1.1 Windows 2.1.2 Windows XP  $2.2 \text{ Windows XP}$   $2.2.1$   $2.2 \text{ 2.2.3 Windows XP}$  $224$  Windows XP  $225$   $23$   $231$   $232$  $2.33$  2.3.4  $2.4$   $2.4$   $2.41$   $2.42$   $2.43$   $2.5$  $251$   $252$   $253$   $254$  $255$   $256$  $31$   $31.1$   $31.2$   $32$  $321$   $322$   $323$   $\text{ABC}$   $324$  $4$  Word  $2003$   $4.1$  word  $2003$   $4.1.1$  Word  $2003$ 4.1.2 Word 2003 4.2 4.2.1 4.2.2 4.2.3  $424$  /  $425$   $43$   $431$   $432$ 4.3.3 4.3.4 4.3.5 4.3.6 4.4  $441$   $442$   $443$   $45$  $4.51$   $4.52$   $4.53$   $4.6$   $4.61$   $4.62$ 463 464 465 47 47.1 47.2  $48$  4.8.1  $482$  4.9 Word 4.9.1 4.9.2  $5$  Excel 2003 5.1 Excel 2003 5.1.1 Excel 2003 5.1.2 Excel 2003 5.1.3 5.1.4 5.2  $521$   $522$   $523$   $53$  $5.31$   $5.32$   $5.33$   $5.4$   $5.41$   $5.42$ 5.5 5.5.1 5.5.2 5.6 5.61  $562$  5.7  $57.1$   $57.2$   $57.3$ 6 PowerPoint 2003 6.1 PowerPoint 2003 6.1.1 PowerPoint 2003 6.1.2  $62$  example  $621$  example  $622$  example  $63$  example  $631$  $632$   $633$   $634$   $635$  $6.36$  6.4 6.41 6.42  $643$   $644$   $645$  $65$  6.5.1 6.5.2 6.5.3 6.5.3  $66$  6.7 6.7 6.7.1 CD  $67.2$   $7$   $7.1$  $7.1.1$   $7.1.2$   $7.1.3$  $7.1.4$   $7.2$   $7.2.1$   $7.2.2$  OSI  $7.2.3$ 7.3 Internet 7.3.1 Internet 7.3.2 Internet 7.3.3 Internet 7.4 Internet Explorer  $7.4.1$  IE  $7.4.2$  IE  $7.4.3$  $8 \times 81$  8.1  $81.2$   $82$   $821$   $82.2$  $8.23$   $8.24$   $8.3$

 $<<$  the set of the set of the set of the  $>>$ 

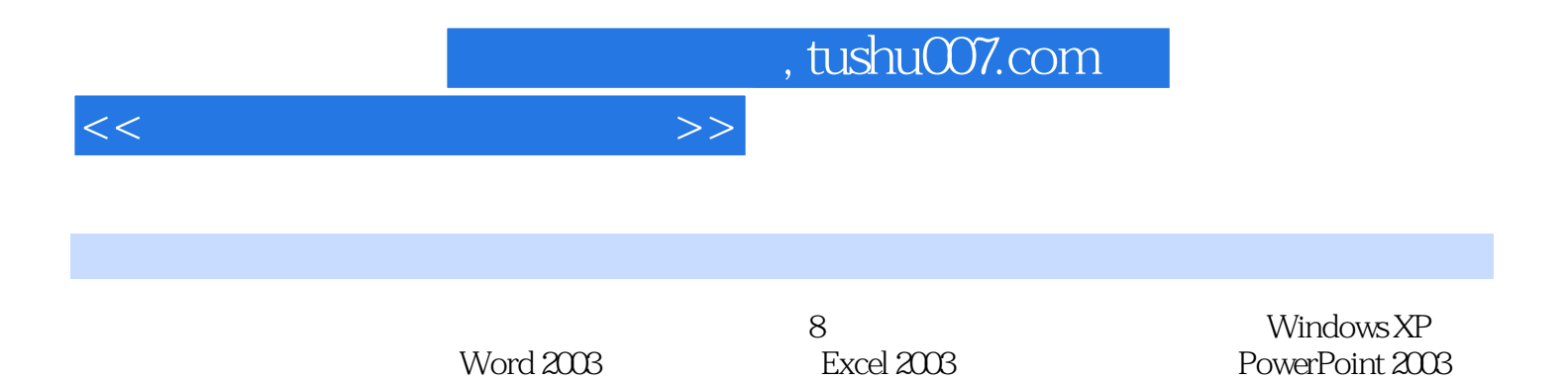

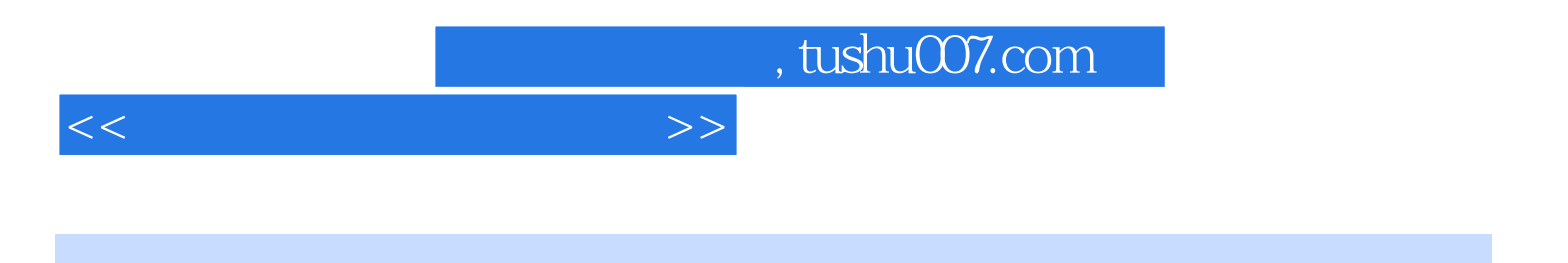

本站所提供下载的PDF图书仅提供预览和简介,请支持正版图书。

更多资源请访问:http://www.tushu007.com